$\overline{\text{www.ps.bam.de/KE89/10A/AS9EO0SP.PS/.PDF}}$ ; Y M C -6 -8 S: Output Linearization (OL) data KE89/10A/A89E00SP.DAT in Distiller Startup (S) Directory

-8

Information and Order: http://www.ps.bam.de

See for similar files: http://www.ps.bam.de/KE89/

Version  $2.0$ ,  $i$ o=3,3?

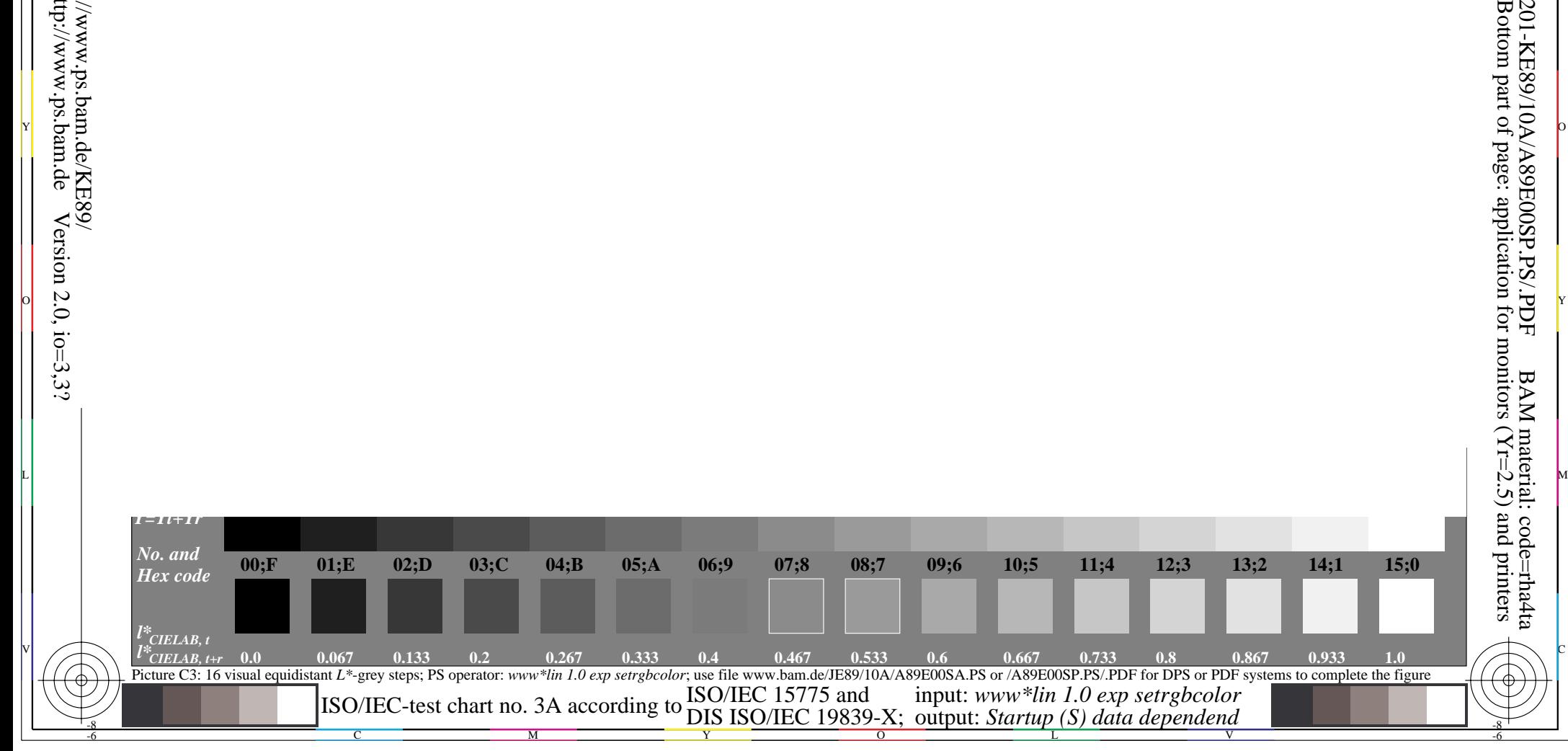

o dia 2008–2014. Ilay kaominina dia kaominina mpikambana amin'ny fivondronan-kaominin'i Nouvelle-Africa (ny fa

Y O

M L

c is the contract of the contract of the contract of the contract of the contract of the contract of the contract of the contract of the contract of the contract of the contract of the contract of the contract of the contr

-6

BAM registration: 20031201-KE89/10A/A89E00SP.PS/.PDF